# **Realistic
Water
Rendering**

**Xin
Chen** 

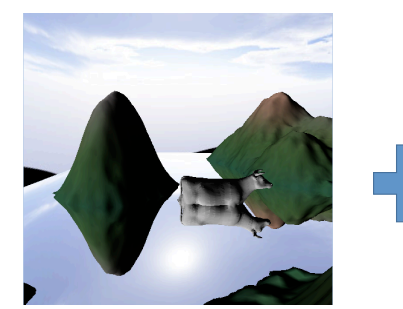

#### **Phase
1:
Water
with
reflection
texture**

I used a frame buffer object to draw the reverse scene as<br>seen by the user, then bound the image to a texture unit. This
image
was
then
set
as
the
texture
of
the
water surface.

To
make
the
water
look
correct,
special attention
was
taken
to
determine
the
appropriate texture coordinate, namely matching the texture using the
fragment
coordinate
in
the
fragment
shader. Namely,
the
texture
of
the
water
at
the
fragment coordinate was given the texture vector of the same<br>fragment coordinate, while the rest of the water not<br>seen by the user are left alone.

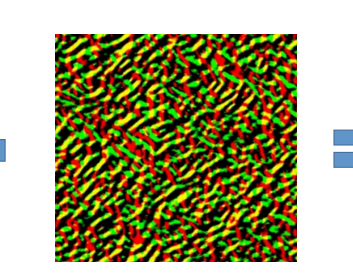

# **dudv.jpg**

This image of green and red pixels was used to disturb the<br>normal vector of the water surface. The intensity of red in each
pixel
was
used
to
disturb
the
x
component
of
the each place was used to unstand the *k* component of the and the intensity of green was used to disturb the y-<br>component. This image was also later used in phase 4 to act the
same
way
in
disturbing
the
normal
vector
of
the
water, only this time for the purpose of changing the texture look up
of
the
refracted
image
underneath
the
water.

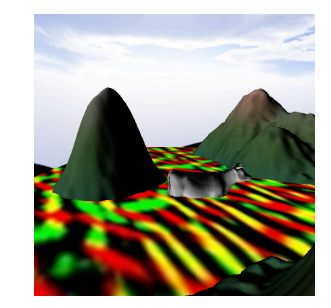

**dudv.jpg
on
water
texture**  This is an illustration of dudv.jpg being used as a texture on the water plane to disturb the
normal
vectors.

Note
that
what
cannot be
seen
is
that
the
texture
is
being
scrolled in
the
direction
of
movement
to
simulate

moving
water.

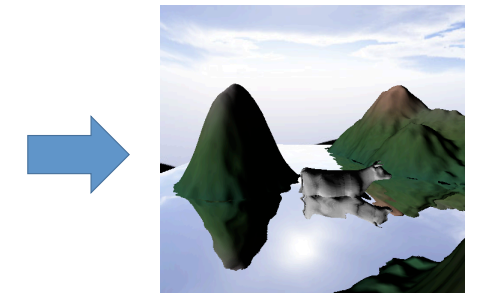

**Phase
2:
Scene
with
ripple
effect
to
disturb the
reflection
texture
coordinate
selection**  while the vertex location of the water was not changed,
the
disturbance
of
the
reflected
image gives
an
impression
that
the
water
has
a
changing height.

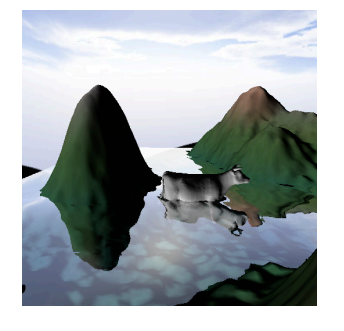

**Phase
3:

Changing
the
alpha
value
to
simulate light
passing
through
to
the
bottom**  The
alpha
value
was
changed
in
the
fragment shader
using
the
following
factors: **Alpha(water)** =

## distance\_factor
+
angle\_factor
+
depth\_factor To
do
such
calculations,
the
user
position
as
well
as the
terrain
height
map
were
passed
into
the
fragment shader
for
the
distance/angle
and
depth
factors, respectively.

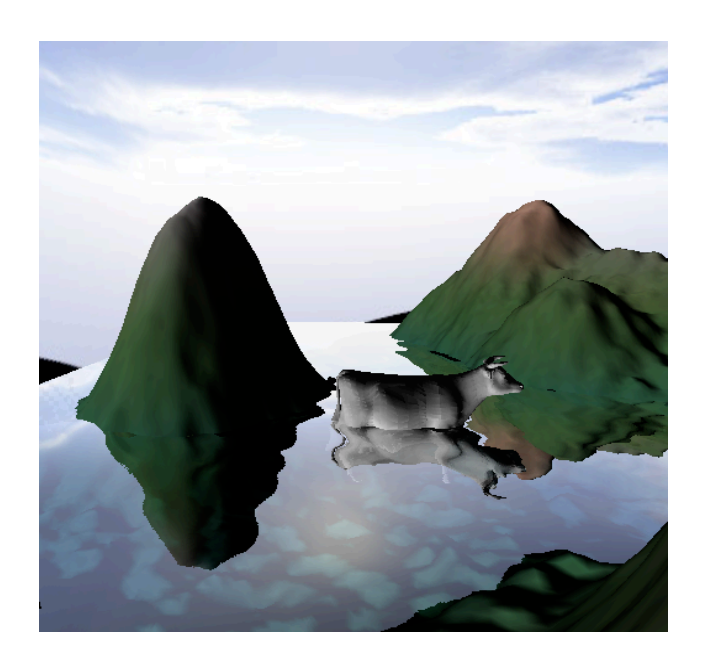

## **Phase
4:
Scene
with
refraction**

To
create
the
refracted
scene
underneath
the
water,
I
used
another
frame
buffer
object to draw to and bind the scene below the water line to a texture. This was drawn on a quad right below the water, and a fragment shader was used to alter the image using the ripple texture to simulate the difference of normal vector of the surface as described<br>earlier. In addition, the darkness of the refracted image was scaled based on the depth and distance to simulate the attenuation of light through water. In other words, the refracted
scene
which
passes
through
more
water
before
hitting
the
land
will
be
darker than
the
refracted
water
which
passes
through
less.